## Наукометрия: история и основные понятия

ДОПОЛНИТЕЛЬНАЯ ОБРАЗОВАТЕЛЬНАЯ ПРОГРАММА ПОВЫШЕНИЯ КВАЛИФИКАЦИИ "ЭЛЕКТРОННЫЕ РЕСУРСЫ И НАУКОМЕТРИЧЕСКИЕ ИНСТРУМЕНТЫ В СОВРЕМЕННОЙ ОБРАЗОВАТЕЛЬНОЙ И НАУЧНОЙ ДЕЯТЕЛЬНОСТИ" САНКТ-ПЕТЕРБУРГ, 17-21 МАРТА 2014

**МОСКАЛЕВА О.В., OLGA@SCIENCE.PU.RU** 

## Немного истории

1955 год – Юджин Гарфилд создает Институт научной информации (ISI)

### Citation Indexes for Science

A New Dimension in Documentation through Association of Ideas

Eugene Garfield

### 1965 год

### **Networks of Scientific Papers**

The pattern of bibliographic references indicates the nature of the scientific research front.

 $\sim$ 

Derek J. de Solla Price

1961 год – Science Citation Index и Journal Citation Reports 1995 год – появление платформы ISI Web of Knowledge 2005 год – появление Scopus 2010 – появление в Scopus новых журнальных метрик SJR и SNIP

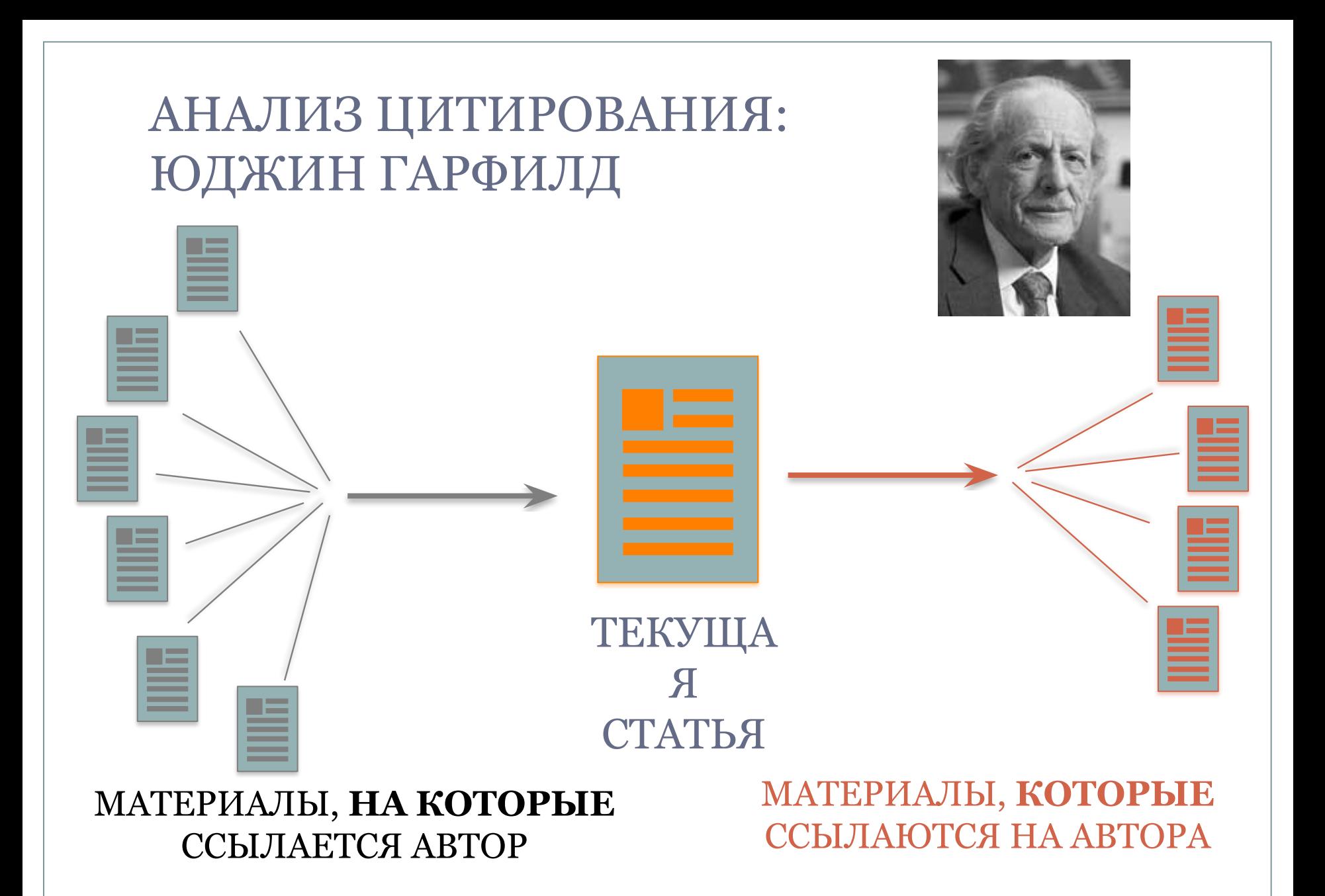

## Основные используемые в наукометрии (библиометрии) показатели

- Показатели «рейтинговости» журнала
- ⚪ Импакт-фактор (JCR, Thomson Reuters)
- ⚪ SNIP (Source-Normalized Impact per Paper, Moed H. F.)
- ⚪ SJR (SCIMago Journal Ranking)
- Показатели публикационной деятельности ученого, организации, области знаний и т.д.
- ⚪ Индекс Хирша и его вариации
- ⚪ Средняя цитируемость

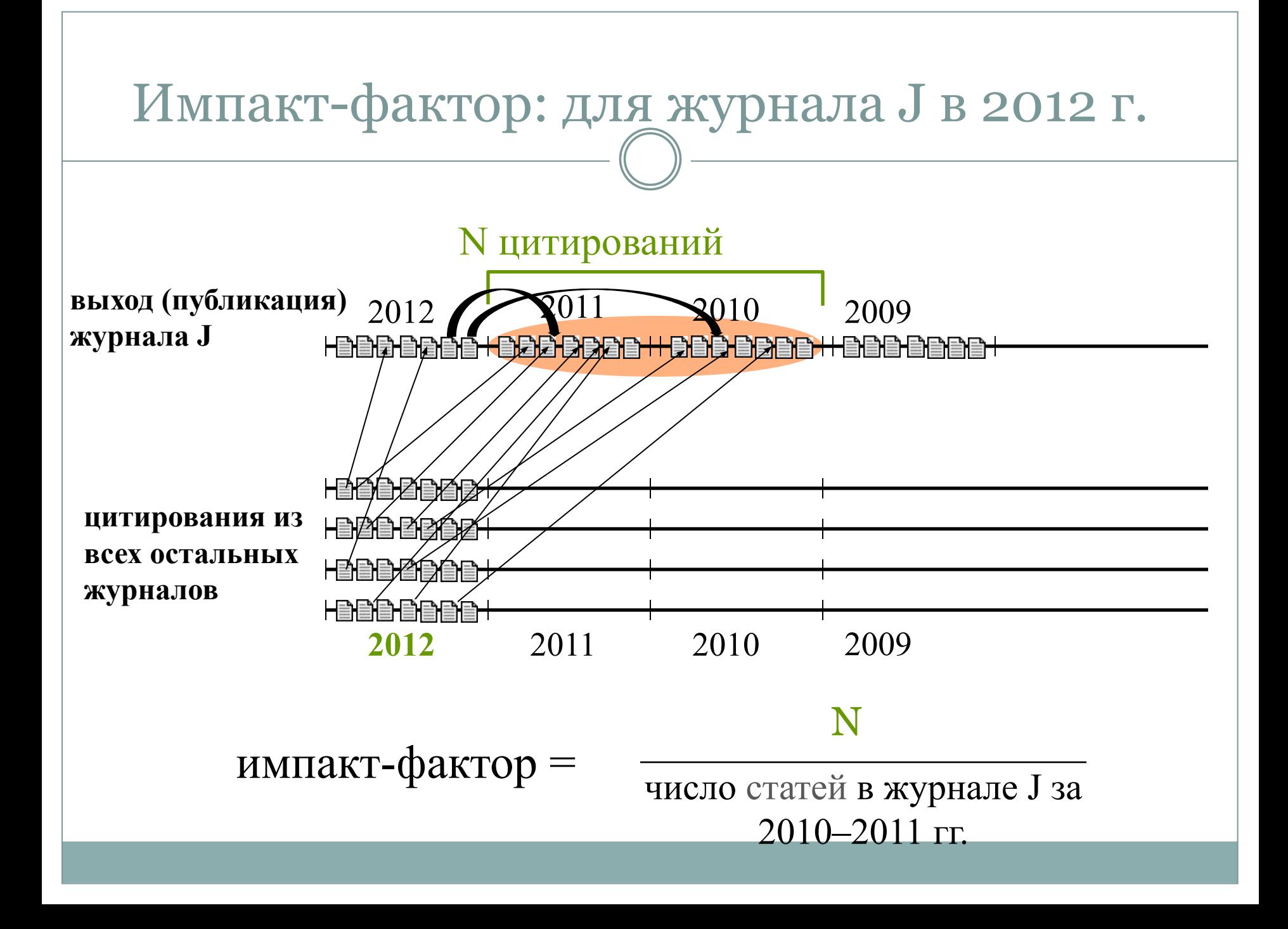

## Основные недостатки импакт-фактора: о существенная зависимость от области науки о произвольный временной отрезок «публикационного окна» (два года) о различие типов документов в числителе и знаменателе формулы IF

## Варианты метрики

### ⚫ «Классический» импакт фактор

- ⚪ Рассчитывается за 2 года
- **Является основной метрикой в Journal Citation** Reports (Web of Science) и одним из показателей журнала в РИНЦ

## ⚫ 5-летний импакт-фактор

- ⚪ Дополнительная метрика в Journal Citation Reports
- ⚪ Основная метрика в РИНЦ, но рассчитанная без учета самоцитирований журнала

## Где найти импакт-фактор журнала?

## ⚫ Сайт журнала, раздел Indexing

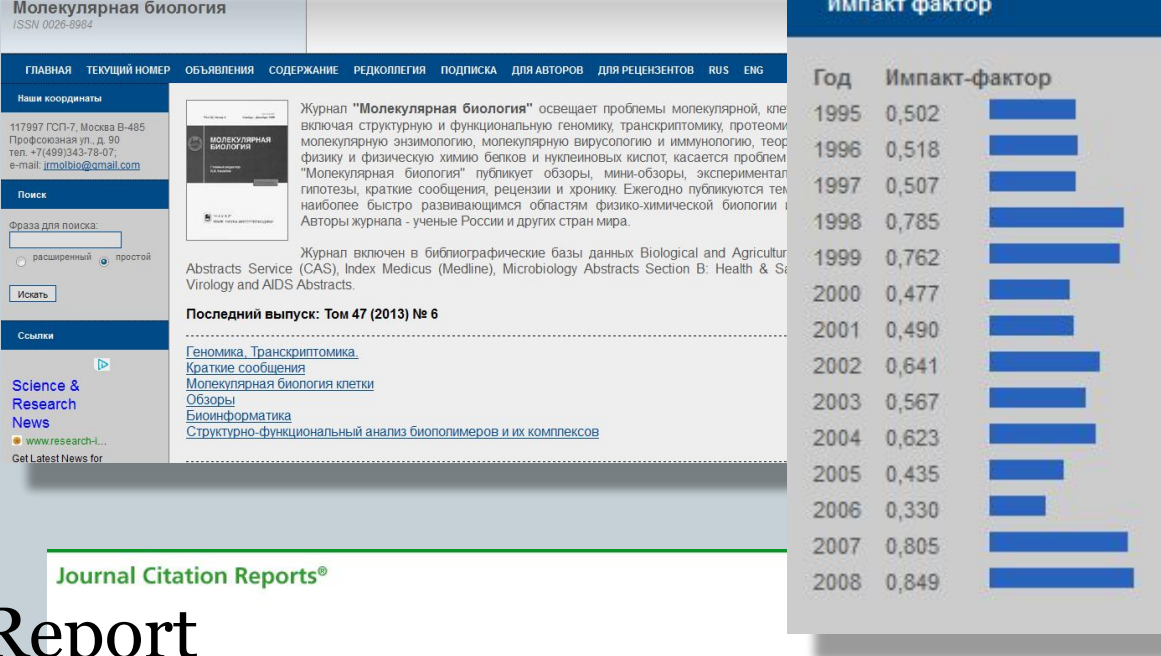

### Journal Citation F

- ⚪ JCR Science Edition
- **JCR Social Sciences Edition**

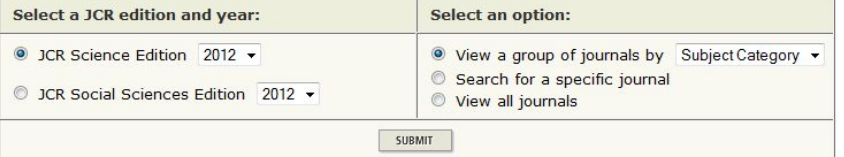

This product is best viewed in 800x600 or higher resolution **NOTICES** The Notices file was last updated Tue Oct 15 20:12:07 2013

> <u>Acceptable Use Policy</u> Copyright © 2014 Thomson Reuters.

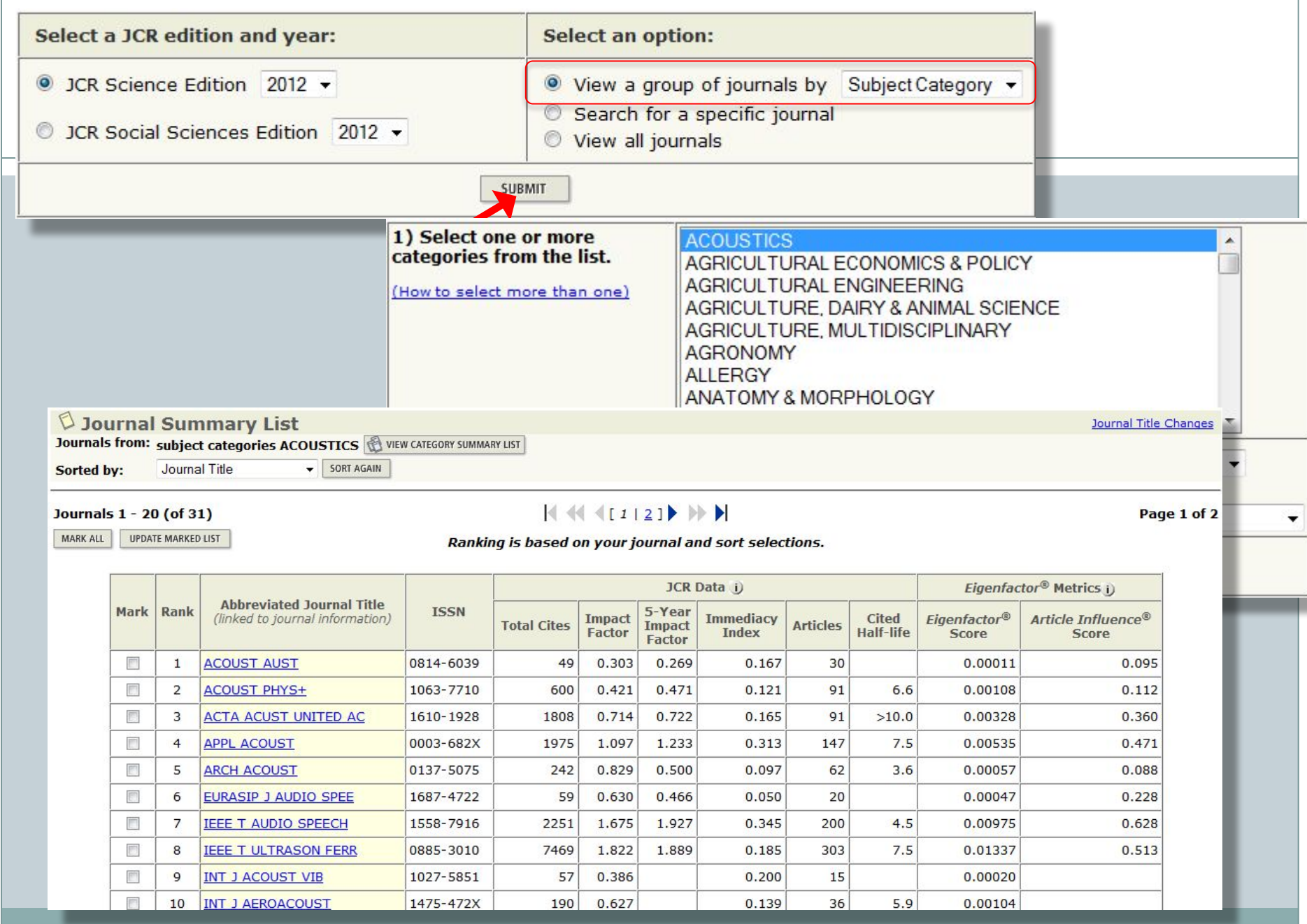

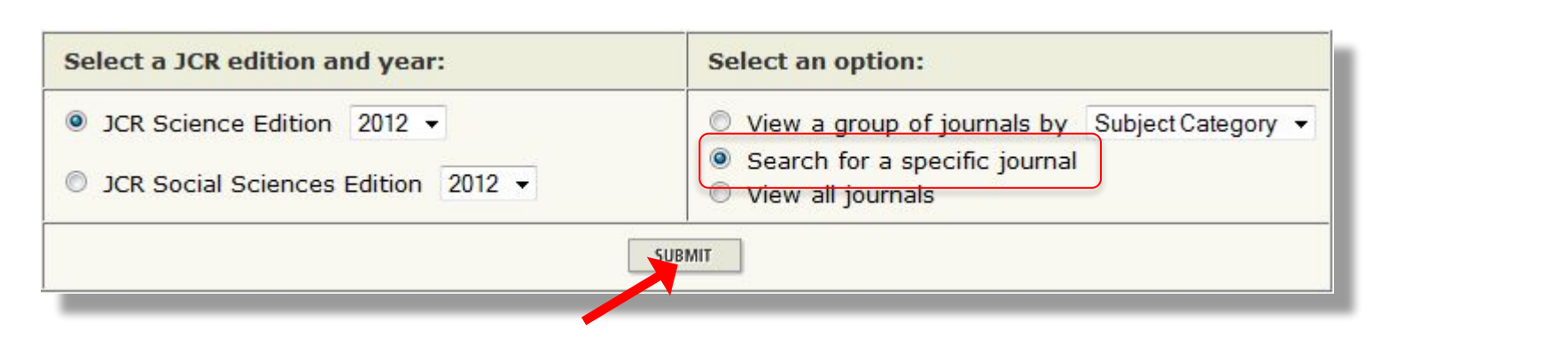

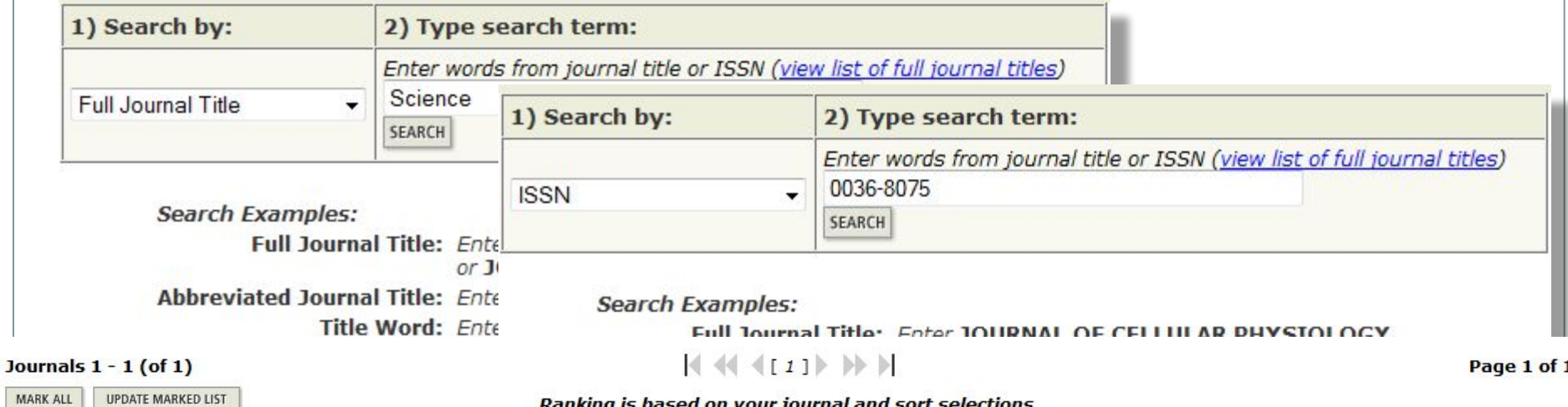

Ranking is based on your journal and sort selections.

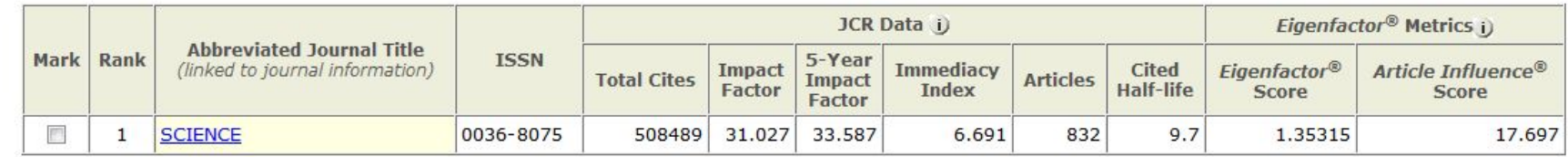

UPDATE MARKED LIST MARK ALL

Journals  $1 - 1$  (of 1)

Page 1 of 1

## Дополнительные метрики в Journal Citation Reports

### ⚫ Метрики, рассчитываемые по данным Web of Science

- ⚪ Journal Self Cites доля цитирований из того же журнала
- ⚪ Immediacy Index среднее количество цитирований, полученное журналом в год его выхода
- ⚪ Journal Cited Half-Life время, за которое журнал получает 50% всех возможных цитирований статей определенного года

### $\bullet$  Независимые метрики журнала - Eigenfactor® Metrics

- ⚪ Eigenfactor Score рассчитывается за 5 лет и учитывает влиятельность журнала, из которого получена ссылка, полностью исключает самоцитирования журнала
- ⚪ Article Influence Score значение Eigenfactor Score делится на количество статей в журнале, нормализованное на среднее количество статей в год по всем журналам

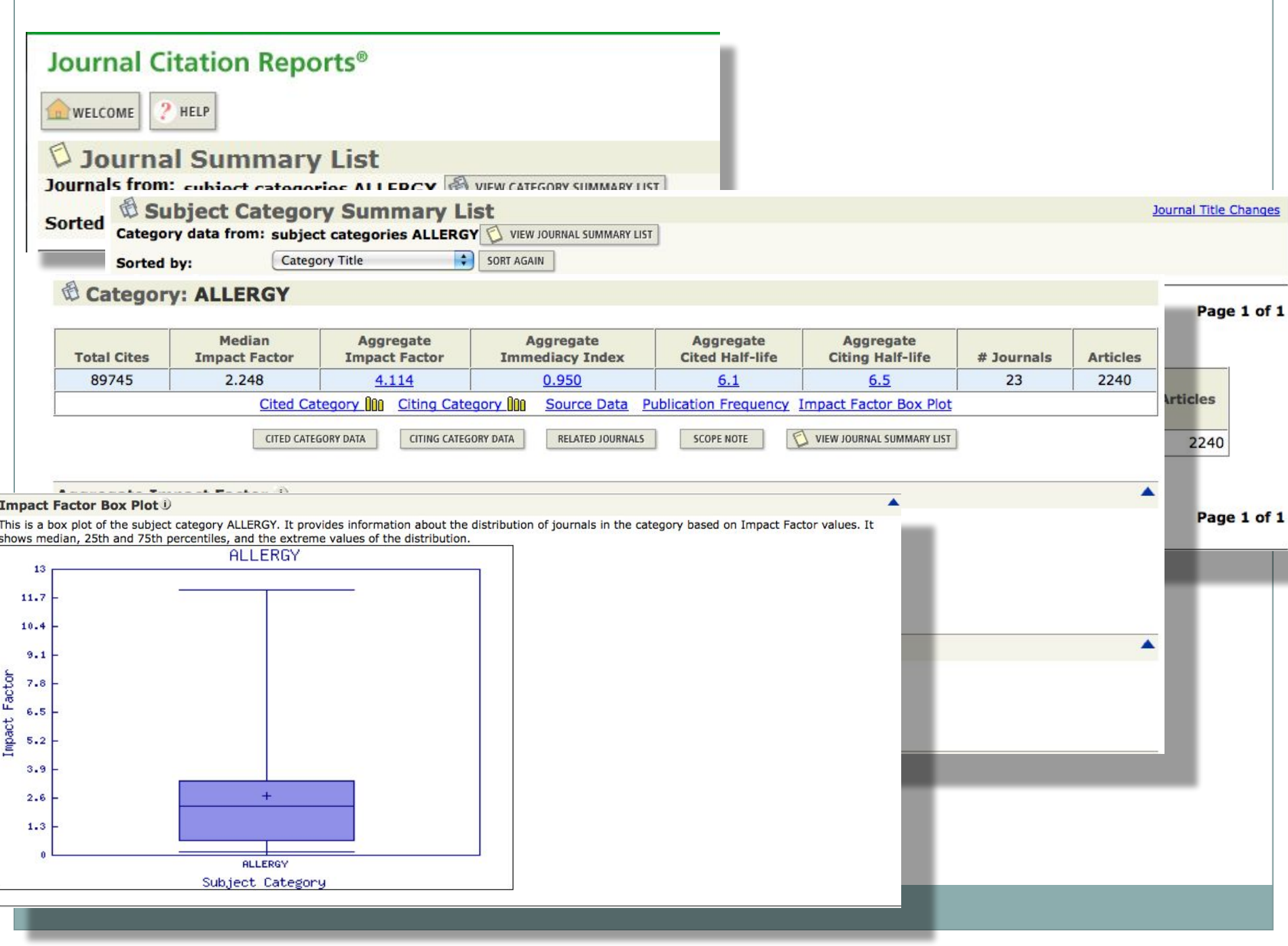

## Показатели, используемые в Scopus

- SCImago Journal Rank SJR
- Source normalized Impact per Paper SNIP
- Дополнительные параметры в Journal Analyser
	- Общее количество цитирований по годам
	- Общее количество статей по годам
	- о Доля непроцитированных статей
	- о Доля обзоров в общем количестве статей
	- Возможность расчета всех дополнительных показателей за вычетом самоцитирований журналов

## SNIP – основные особенности

- В показателе учитываются ссылки, сделанные в текущем году на статьи, вышедшие в течение трех предыдущих лет: Публикационное окно = 3 года, Окно цитирования = 1 год, Типы документов — одинаковые для всех этапов подсчета показателя
- Вводится специальное определение «индивидуальной области науки» для журнала («окружения журнала»): все статьи, опубликованные в текущем году (в любом издании), которые *хотя бы однажды* цитировали выпуски журнала, вышедшие за последние десять лет
- Для определения потенциала цитирования (это среднее число позиций, средняя «длина» списков цитируемой литературы в статьях «окружения») подсчитывается среднее число ссылок в статьях, составляющих «окружение журнала». Но учитываются только те ссылки, которые:
	- а) ведут на статьи, вышедшие в течение трех предыдущих лет;
	- б) ведут на статьи, имеющиеся в базе данных, по которой идет расчет.

# SNIP: Окончательное вычисление *Среднее число ссылок, полученных в текущем году статьями журнала, опубликованными за три предыдущих года Потенциал цитирования для данного журнала*

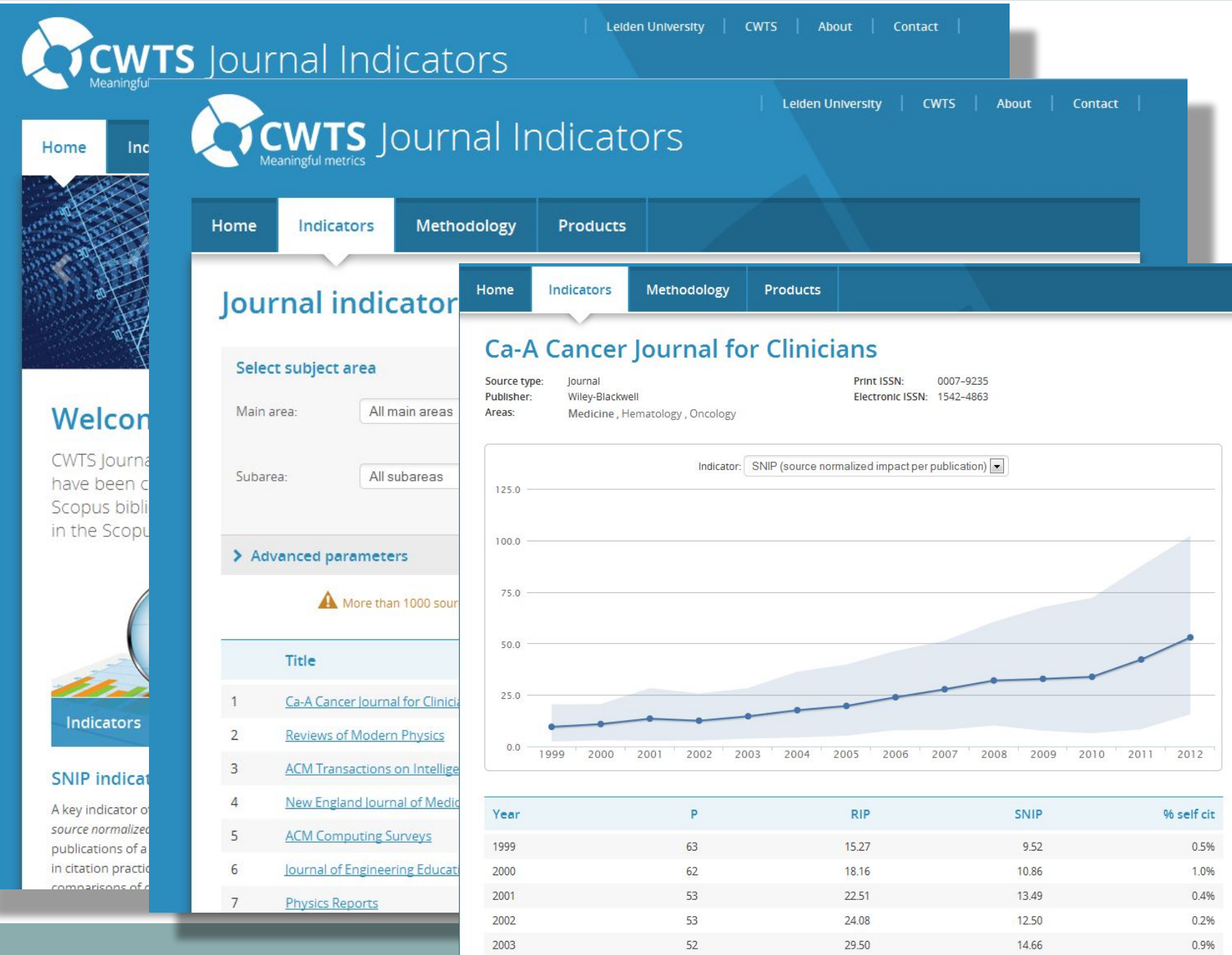

## SCImago Journal Rank (SJR): итеративная процедура

- «Взвешенный» показатель цитируемости: ссылка из высокоцитируемого журнала должна весить больше, чем из низкоцитируемого
	- на старте каждый журнал получает «престиж» (вес), равный единице
	- на первом шаге итерации журнал «делит» свой единичный престиж между всеми ссылками, которые он «посылает» другим журналам
	- т.к. журнал также цитировали другие журналы, к нему поступает «принятый» от них престиж
	- на следующем шаге итерации уже новое значение престижа вновь делится между другими журналами
	- и т. д. (до квазистабильного состояния)

### **Scopus**

Register |

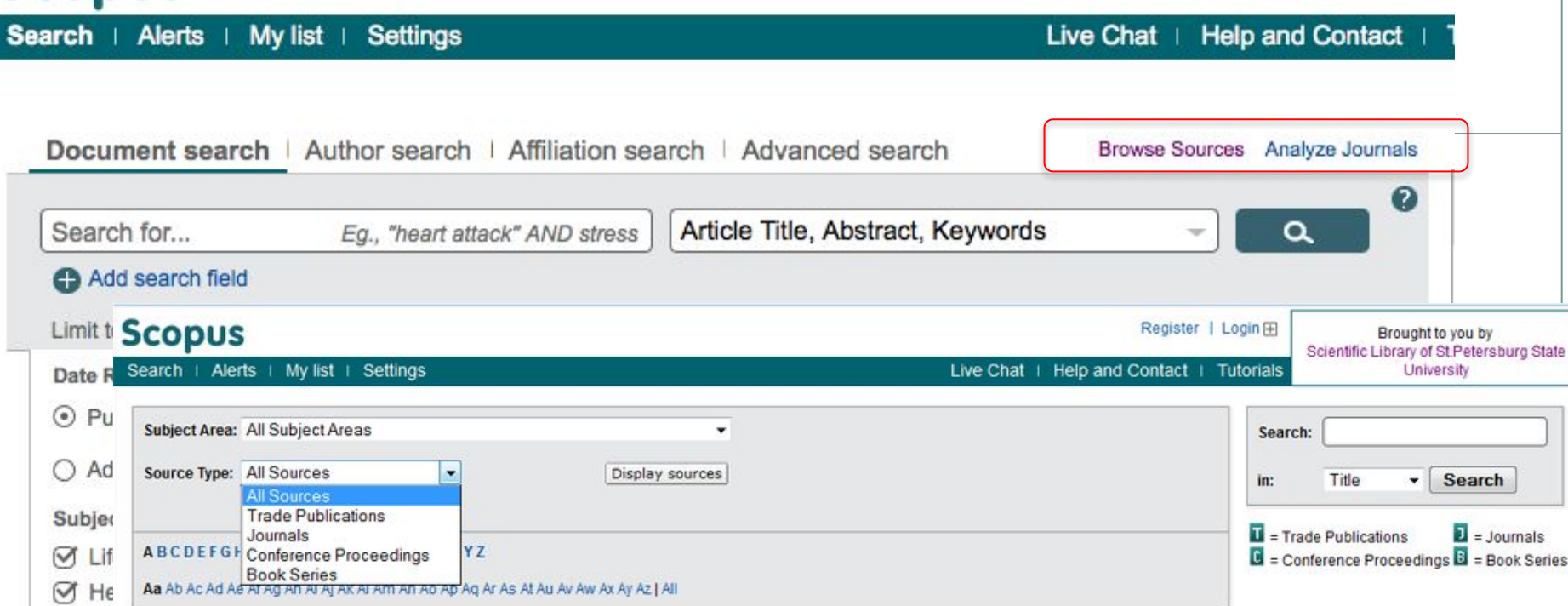

#### Results:23

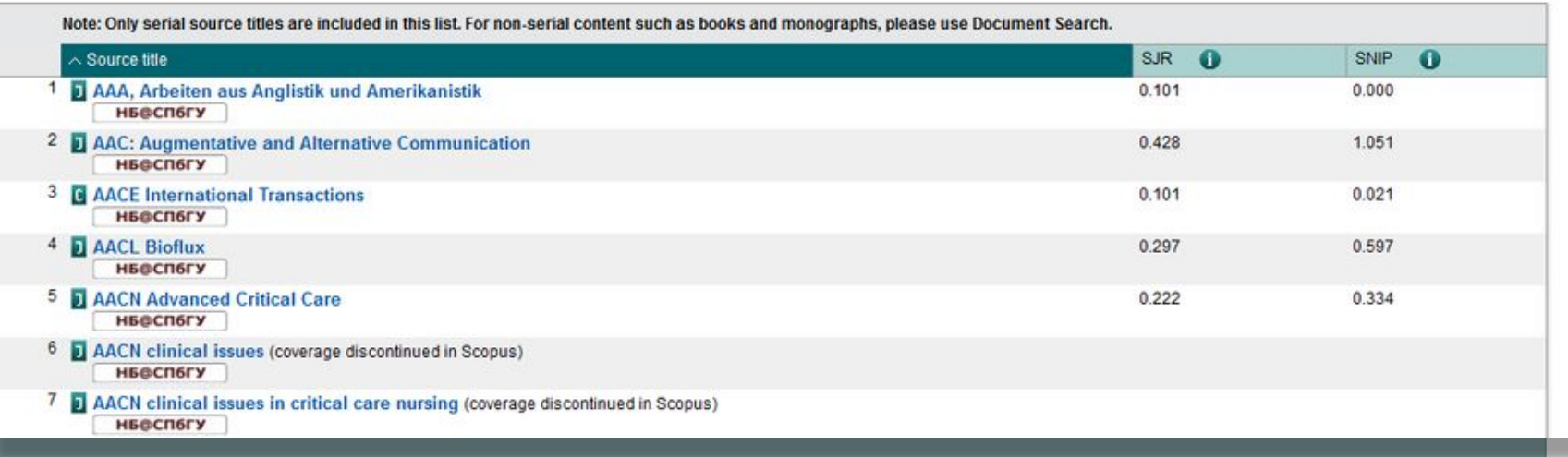

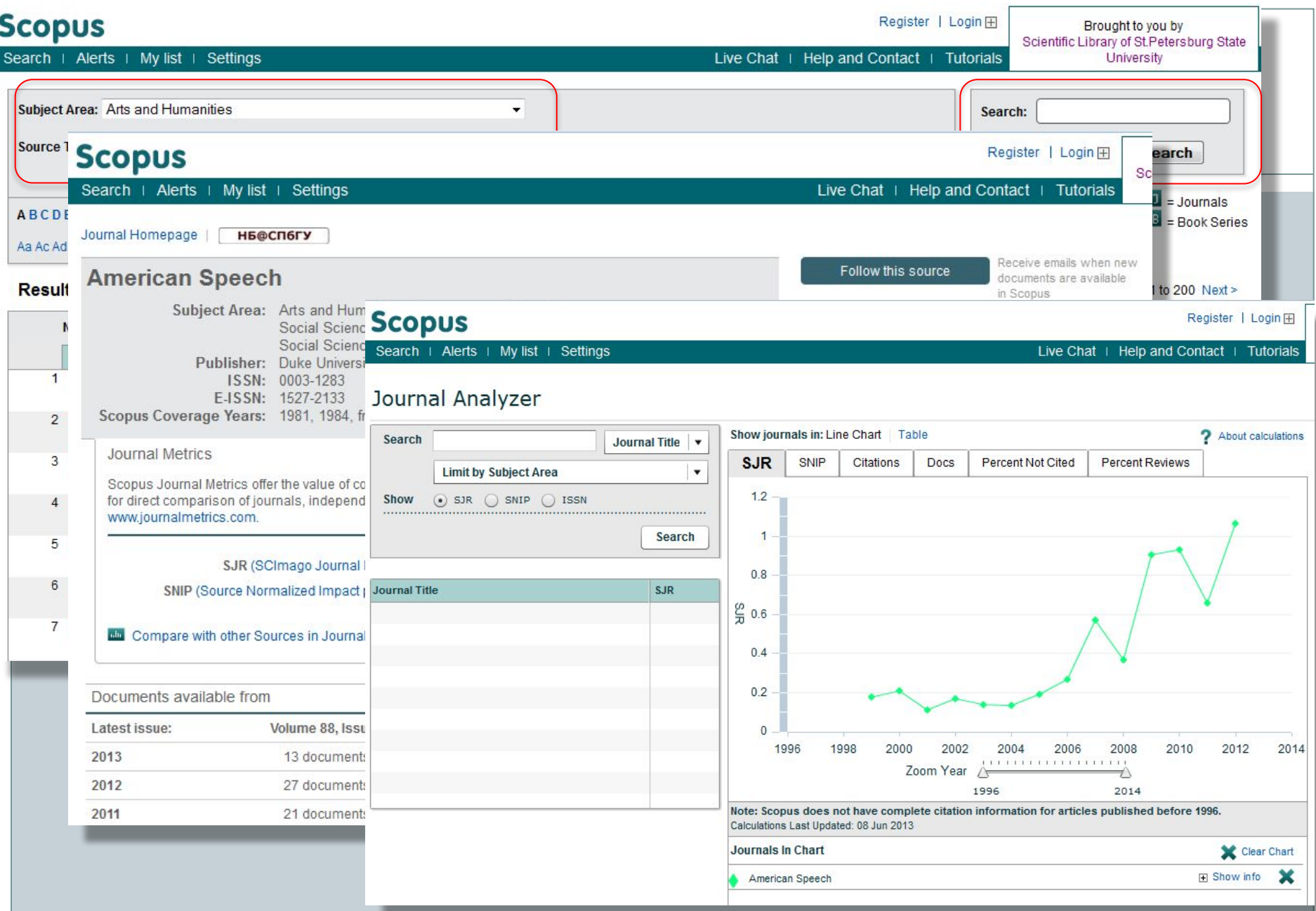

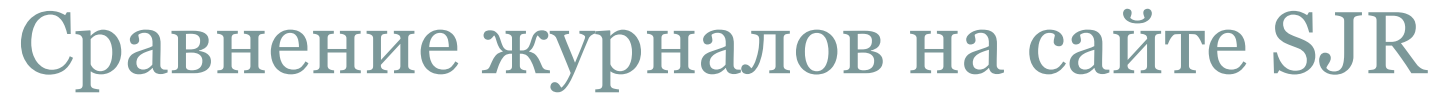

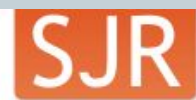

Twitter

w

Home

SCImago<br>Journal & Country Rank

#### EST MODUS IN REBUS

38,80 174,11

Horatio (Satire 1,1,106)

#### **Journal Rankings**

Immunology

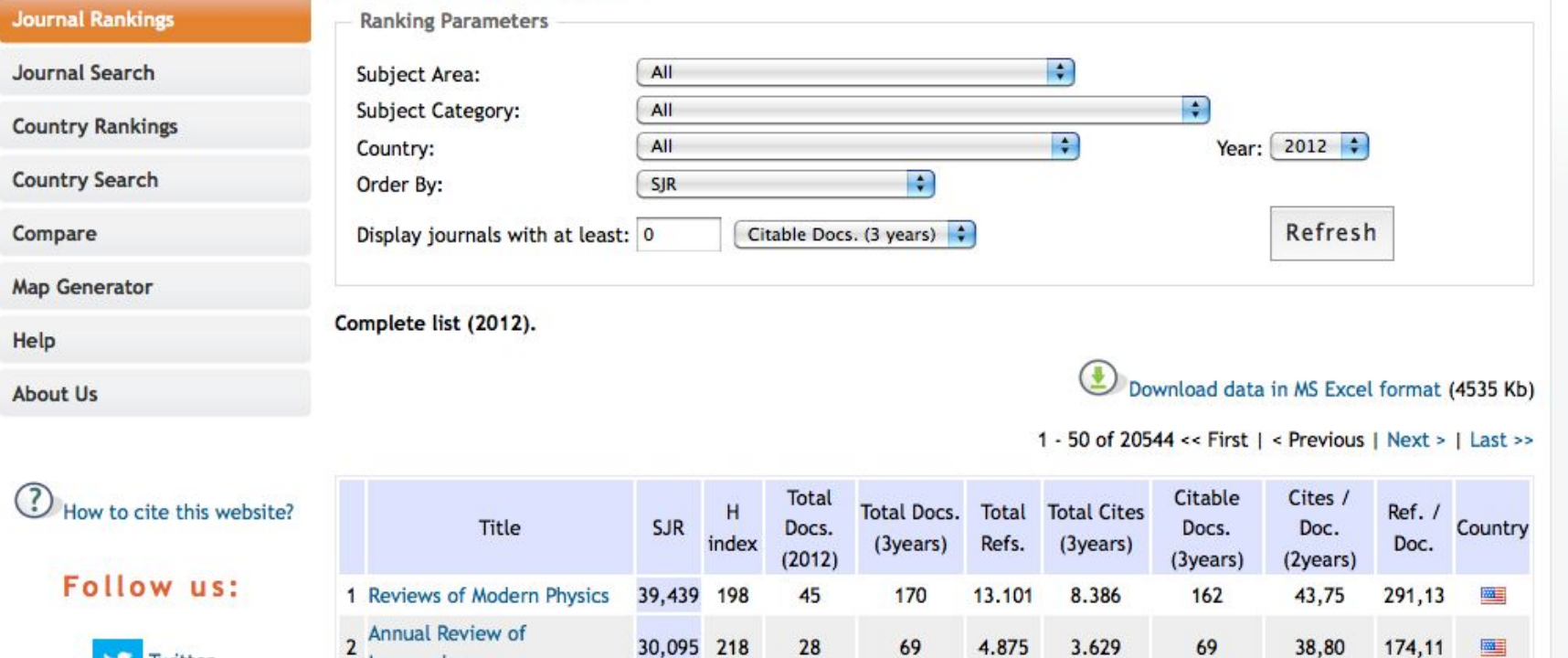

28

69

4.875

3.629

69

30,095 218

## Журнальные показатели в РИНЦ

- ⚫ Показатель журнала в рейтинге Science Index
- ⚫ Коэффициент самоцитируемости журнала (двухлетний и пятилетний)
- ⚫ Двухлетний (пятилетний) импакт-фактор, рассчитанный с учетом самоцитирований
- ⚫ Двух летний (пятилетний) импакт-фактор, рассчитанный без учета самоцитирований
- ⚫ Импакт-факторы, рассчитанные с учетом переводной версии журнала
- ⚫ Время полужизни статей из журнала
- ⚫ Среднее число ссылок у статьи в журнале

## Показатель журнала в рейтинге Science Index

- ⚫ Основа для расчетов общее количество цитирований, полученных статьями журнала за 5 лет
- ⚫ Определение «потенциала цитирования» журнала медианное значение длины списков литературы во всех статьях, где встречаются ссылки на статьи из конкретного журнала в течение последних 7 лет. В списках литературы учитываются ссылки только на научные статьи и обзоры в журналах
- ⚫ Нормирование потенциала цитирования конкретного журнала на медианное значение потенциала цитирования всех журналов, индексируемых в РИНЦ
- ⚫ Общее количество цитирований журнала делится на нормированное значение потенциала цитирования, при этом самоцитирования не учитываются

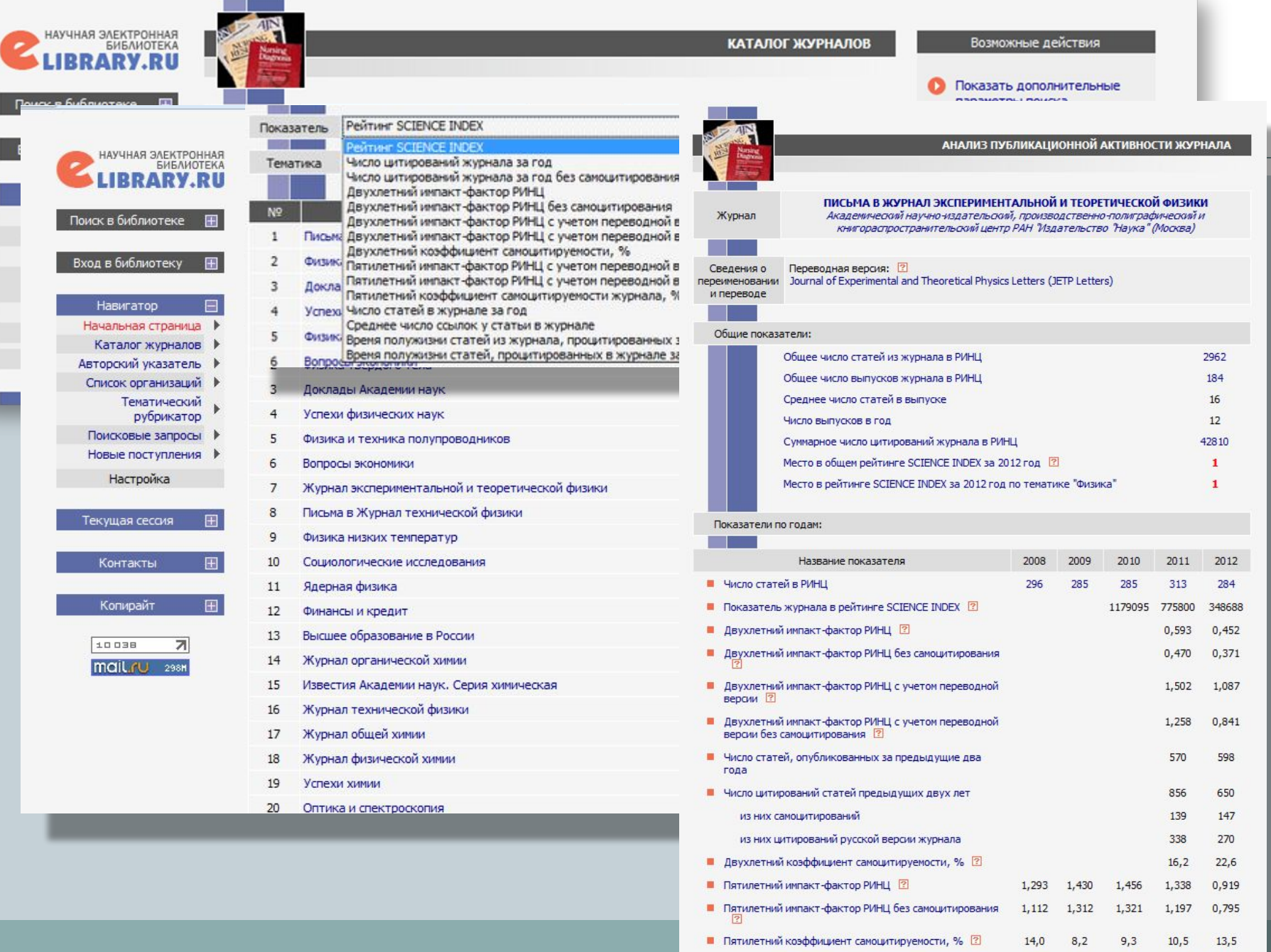

 $\sim$   $\sim$ 

**INCREASED TO A CONTRACTOR OF A CONTRACTOR** CONTRACTOR INC.

CEOA

AAOO

Предотвращение возможных манипуляций с

журнальными показателями

- ⚫ Расчет импакт-фактора без учета самоцитирований (импакт-фактор РИНЦ)
- ⚫ Указание % самоцитирования в журнальных метриках
- ⚫ Учет самоцитирований журнала с пониженным весом: при расчете SJR самоцитирование учитывается не более чем 33% от общего числа ссылок на статьи журнала

### «Нежурнальные» показатели

- ⚫ Количество научных публикаций
- ⚫ Количество ссылок на работы ученого
- ⚫ Среднее цитирование одной публикации
- ⚫ Индекс Хирша и его модификации

*\*Могут применяться к ЛЮБОМУ массиву статей (автор, лаборатория, институт, страна и т.д., за любой период времени)*

## Проблемы использования наукометрических показателей

- ⚫ Два основных недостатка, которые выделяют все специалисты по наукометрии:
	- ⚪ Так как наукометрические показатели легко вычислить, то велик риск их неадекватного использования в качестве единственного критерия оценки многогранной научно-исследовательской деятельности ученого.
	- ⚪ Использование наукометрических показателей в качестве критериев оценки научной деятельности провоцирует ученых к «накрутке» этих показателей различными способами

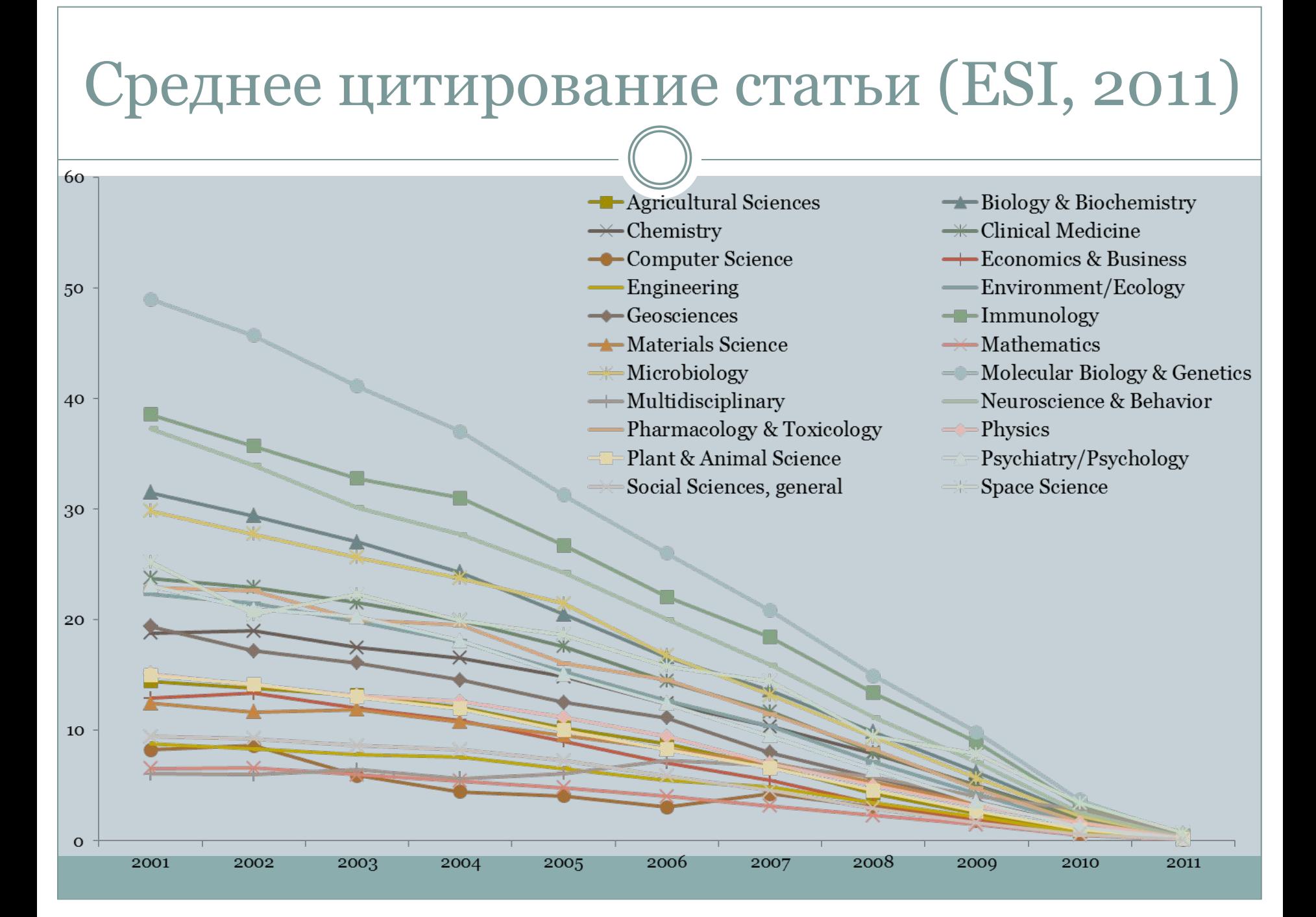

### Критерии наиболее цитируемых статей

### (**Percentiles for papers published by field, ESI 2001-2011)**

ISI Web of Knowledge<sup>sM</sup>

**Essential Science Indicators**<sup>5M</sup>

RETURN TO WELCOME  $2$  HELP

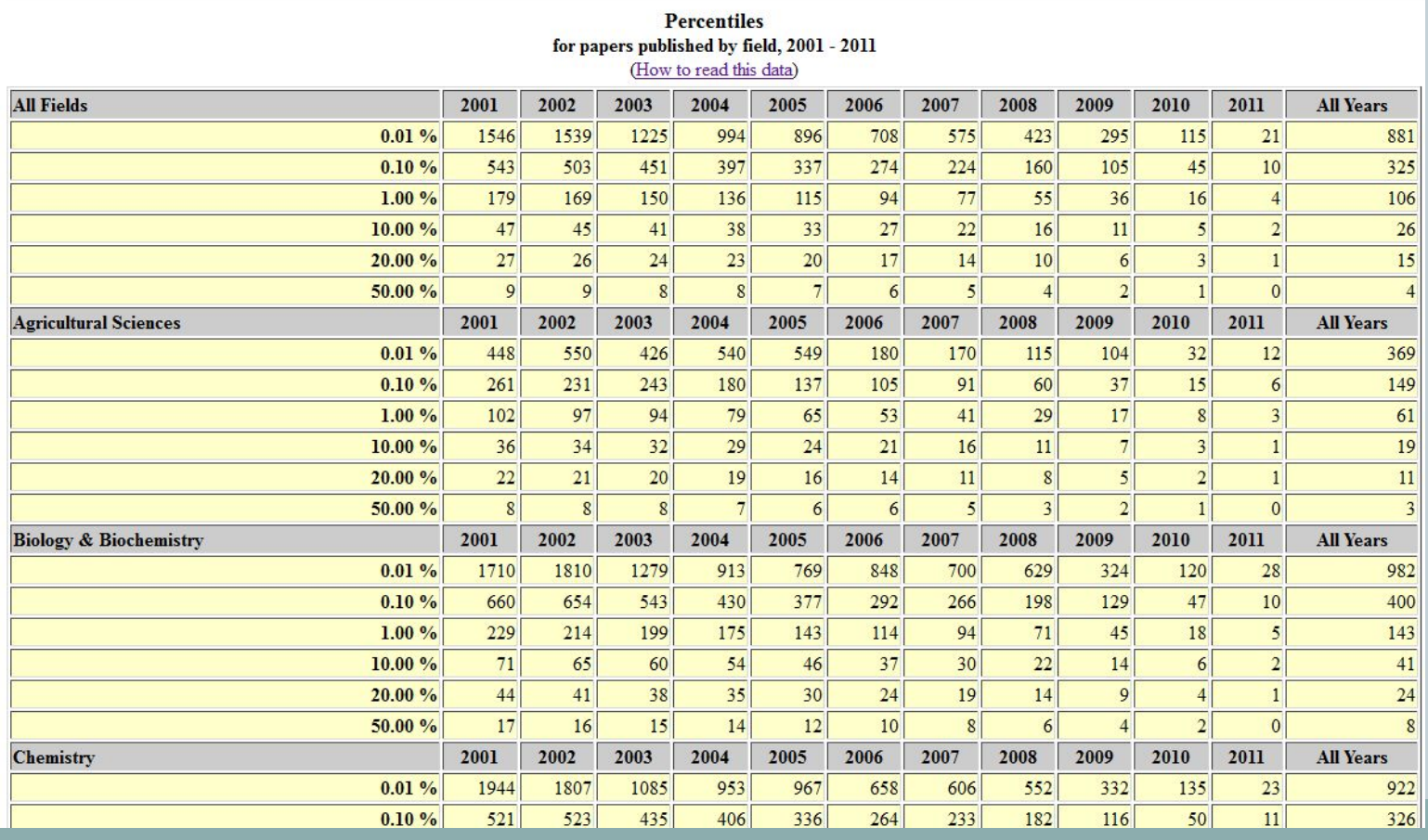

## Индекс Хирша

- ⚫ Индекс Хирша (h-индекс) ученого, опубликовавшего N статей, равен h, если:
	- h его статей получил не менее h цитирований
	- $\bullet$  остальные N- $h$  его статей получили не более h цитирований

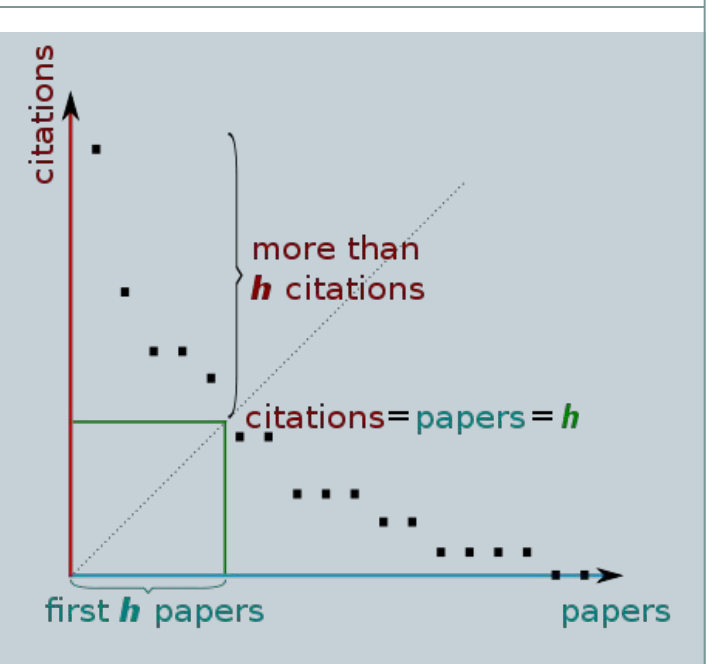

*\*Может применяться к ЛЮБОМУ массиву статей (автор, лаборатория, институт, страна и т.д., за любой период времени)*

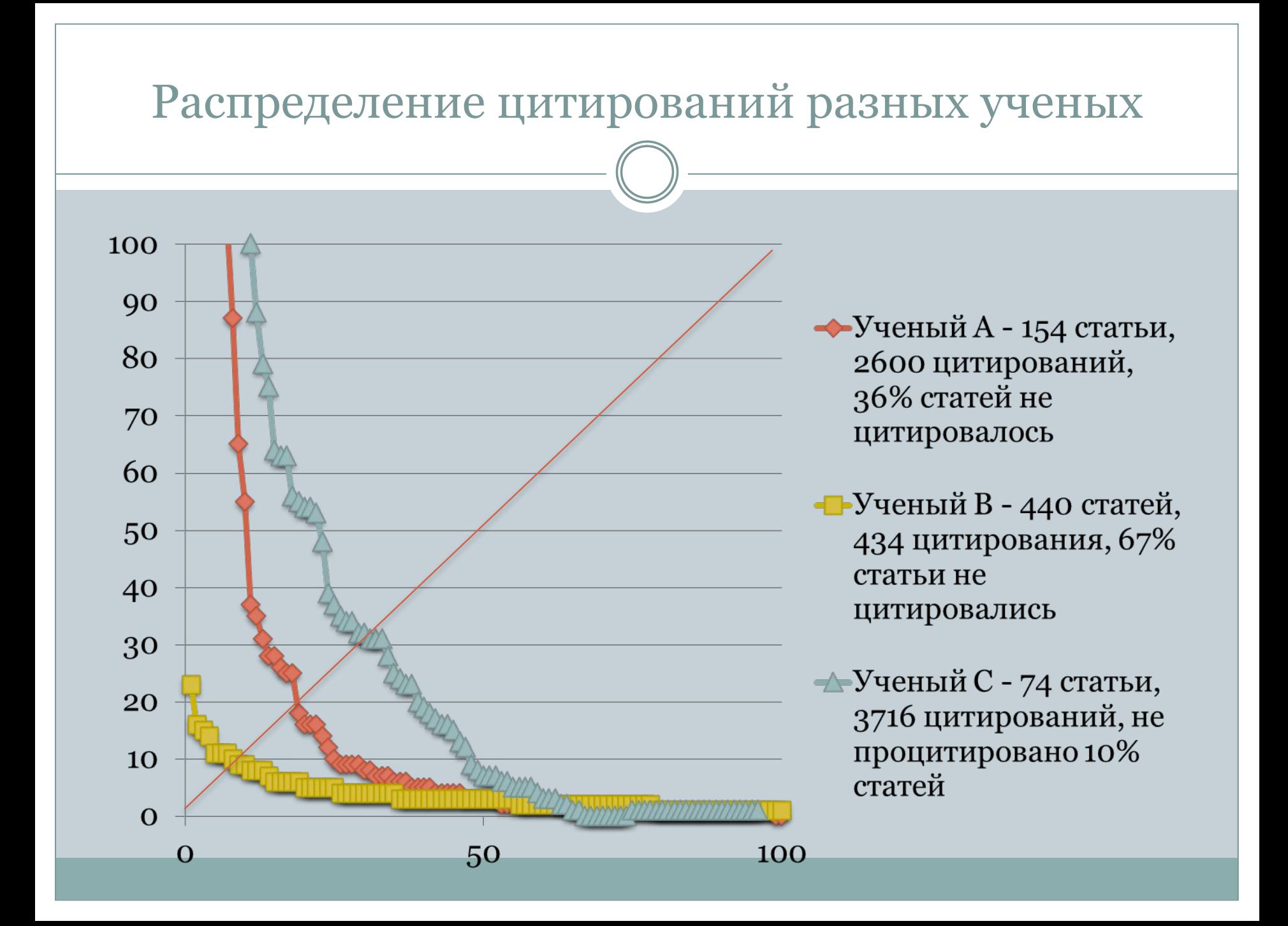

#### Индекс Хирша – зависимости (по данным Scientific.ru)40.  $40$  $35<sup>2</sup>$  $35^{\circ}$  $30<sup>1</sup>$  $30^{\circ}$ 25  $25^{\circ}$ 20۰  $20<sup>1</sup>$ 15  $15<sup>°</sup>$ 10  $10\,$ 5  $\overline{5}$ O. 120 160 180  $\Omega$ 20 60 80 100 140 200 40  $\mathbf O$  $\mathbf O$ 500 1000 1500 2000 2500 3000 3500 4000 4500 5000 Количество публикаций в Web of **Science** Количество цитирований  $40<sup>°</sup>$  $35<sup>°</sup>$  $30^{\circ}$

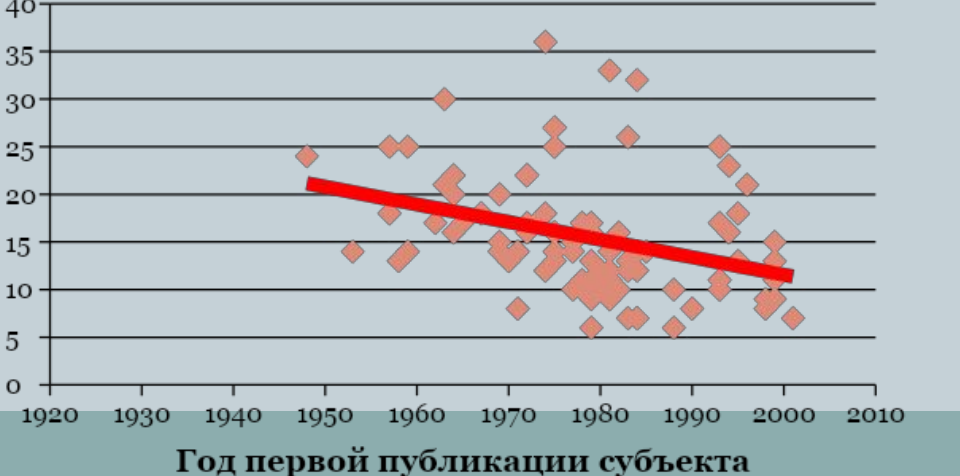

## Индекс Хирша – зависимость от области знаний

- ⚫ **ǰндексы ǽирша ряда ученых из перечня Highly cited Researchers**
	- ⚪ **Biology & Biochemistry 114**
	- ⚪ **Computer Science 26**
	- ⚪ **Geoscience 56**
	- ⚪ **Mathematics 47**
	- ⚪ **Neuroscience 93**
	- ⚪ **Physics 63**
	- ⚪ **Plant & Animal Science 69**

## Модификации индекса Хирша

⚫ **Individual** *h***-index (original**) – результат деления стандартного *h*-индекса на среднее число авторов в статьях, которые входят в Хирш-ядро публикаций. Этот показатель призван уменьшить влияние на *h*индекс числа соавторов публикаций, которое, по статистике, существенно отличается в различных областях знаний.

⚫ **Individual** *h***-index (PoP variation**) – вычисление *h*-индекса когда вместо полного числа цитирований каждой статьи используется отношение числа цитирований к числу авторов публикации

## Модификации индекса Хирша

- ⚫ *g***-Index**  индекс, учитывающий статьи ученого с наибольшим цитированием, который определяется следующим образом: *Наибольшее целое число g публикаций, которые все вместе набрали g*<sup>2</sup> *и более цитирований*.
	- ⚪ Исправляет недостаток индекса Хирша, который можно сформулировать следующим образом: «если статья попадает в число наиболее цитируемых *h* статей, то цитирование этой конкретной статьи больше никак не учитывается».

## Модификации индекса Хирша

⚫ *a***-Index –** это просто среднее число ссылок на статьи, входящие в Хирш-ядро ⚫ *m***-Index –** это медиана числа цитирований *h* статей, входящих в Хиршядро публикаций автора. Является некоторым вариантом *a*-индекса и попыткой учесть распределение числа цитирований статей, входящих в Хиршядро.

# Вариация индекса Хирша для организации

⚫ i-индекс – научная организация имеет индекс i, если не менее i учёных из этой организации имеют индекс Хирша не менее i

⚪ i-индекс = 20 означает, что не менее 20 ученых имеют индекс Хирша 20

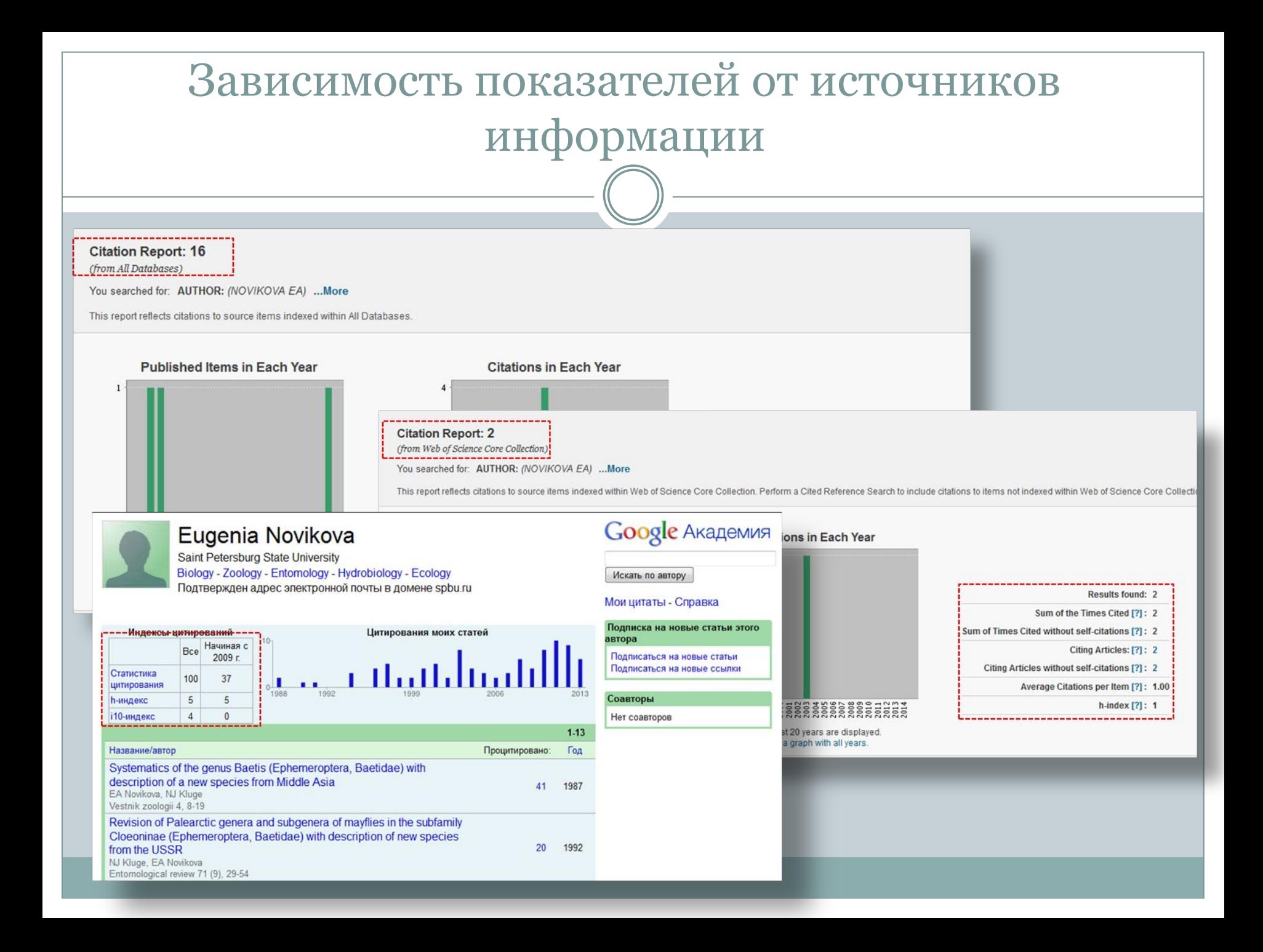

## Показатели, основанные не на

## цитировании

- $\bullet$  Альтметрика (Altmetrics) новые методы наукометрии, использующие сети профессионального общения и сотрудничества ученых
	- ⚪ Появилась в связи с развитием интернет-технологий
	- ⚪ Оценивает количество упоминаний в социальных сетях, блогах и т.д., количество скачиваний и просмотров, сохранение в Mendeley, Zotero и т.д.
	- ⚪ Учитывает и классическое цитирование, сведения о котором получаются из Google Scholar, CrossRef, PubMed Central и Scopus

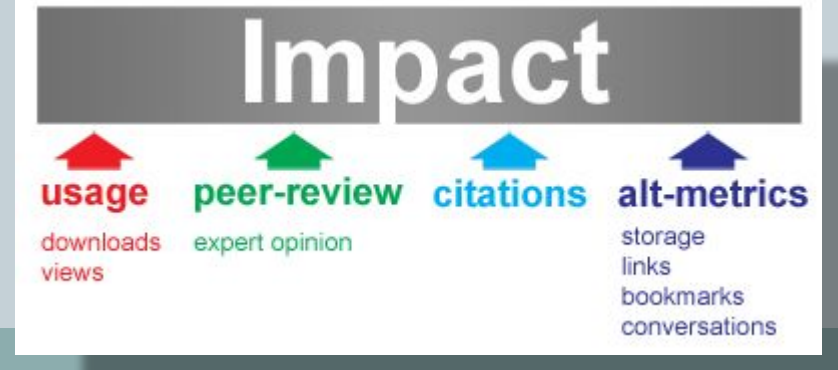

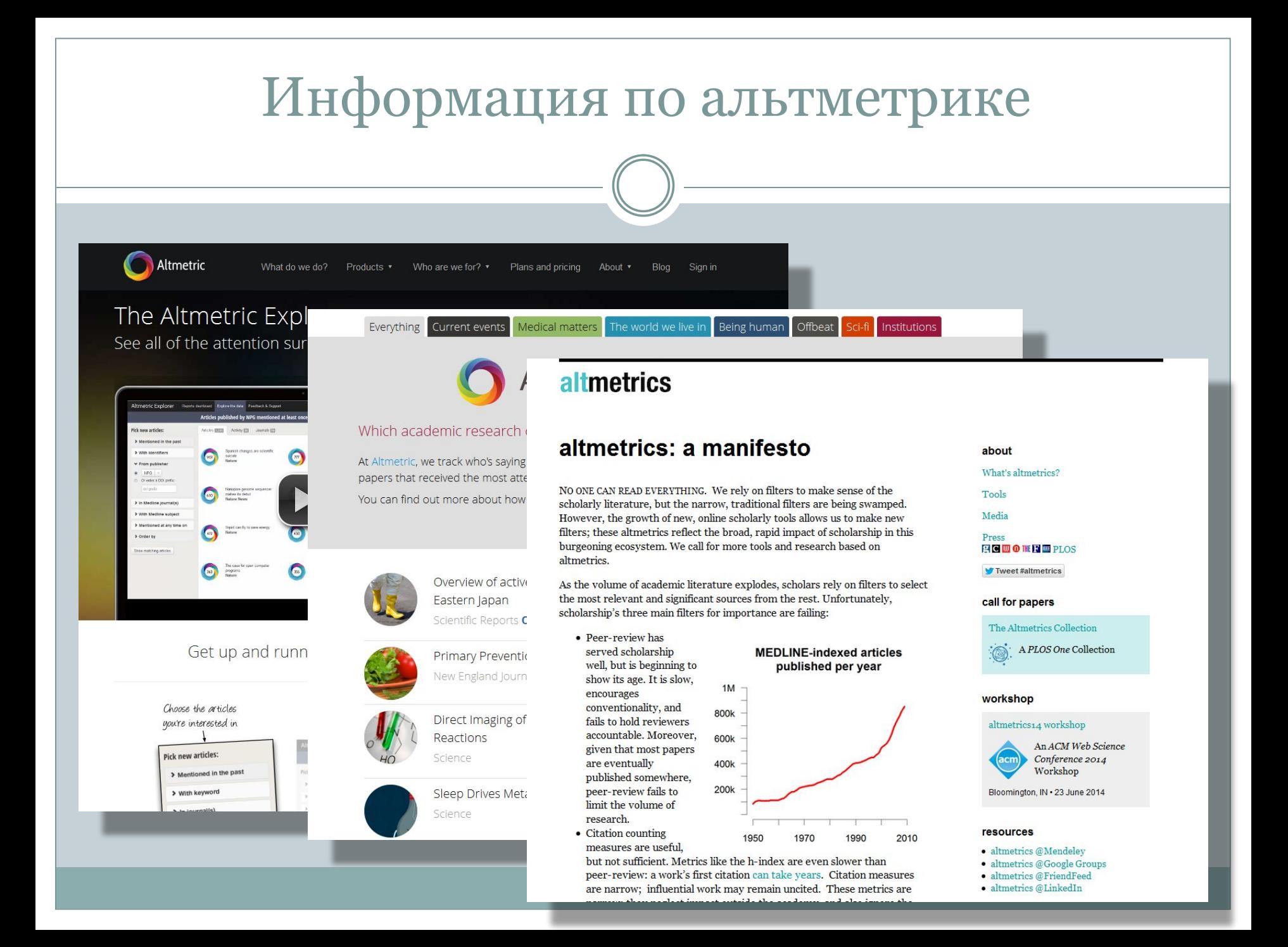

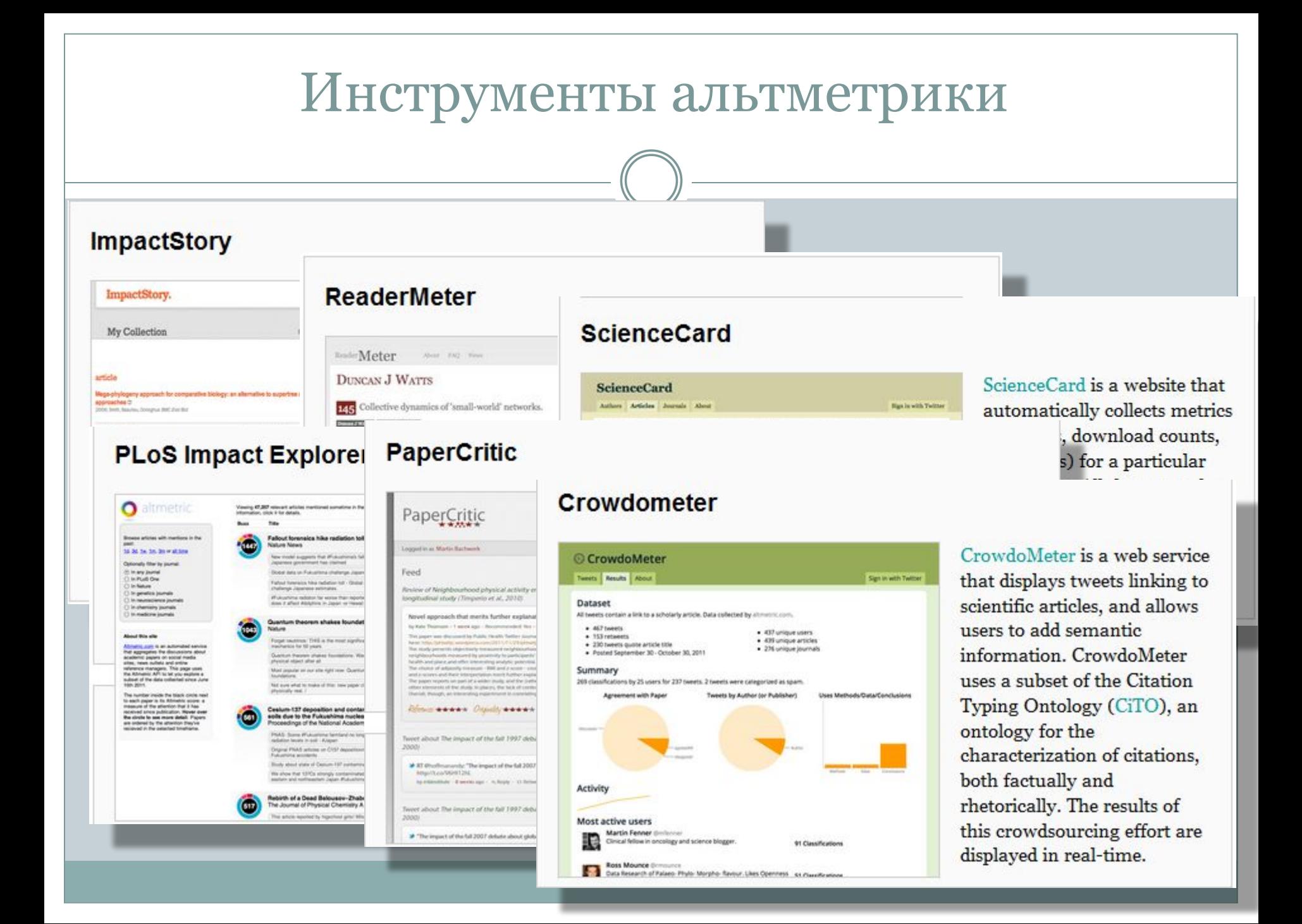